**4 febbraio 2022 od 09:00 do 11:00**

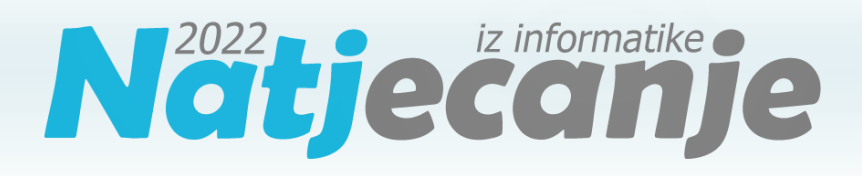

#### Competizione di informatica

livello scolastico / Scuola elemetare (V classe)

Algoritmi (Logo) (Logo)

## **Contenuto**

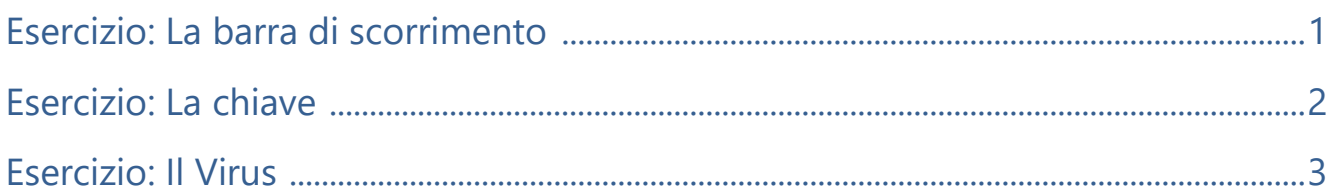

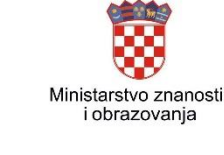

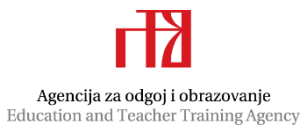

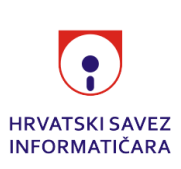

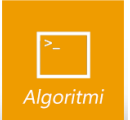

# <span id="page-1-0"></span>Esercizio: La barra di scorrimento

*50 punti*

Il designer Sanjin si occupa di inventare nuovi modi per visualizzare la barra di scorrimento. In questo esercizio, disegnerai l'aspetto del nuovo design di Sanjin.

Sanjin ha deciso di rappresentare la barra di scorrimento con una linea di lunghezza :d pixel e di delimitarla con triangoli equilateri i cui lati sono lunghezze :a pixel. Una linea indicante la barra di scorrimento unisce i triangoli nel punto medio dei loro lati. Ha

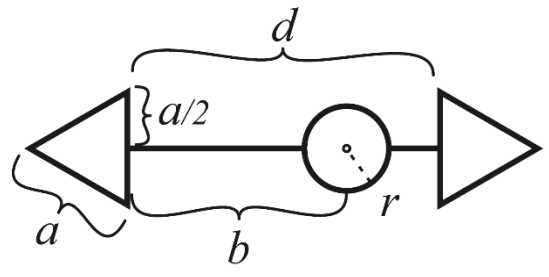

deciso di mostrare il punto in cui ci siamo spostati sulla barra con un cerchio di raggio :r pixel. Il punto in cui ci siamo spostati è :b pixel di distanza dall'inizio del lato sinistro della linea di lunghezza :d. Il luogo in cui si sono trasferiti è il centro del cerchio precedentemente menzionato.

Scrivi la procedura TRAKA : a : b : d : r che disegna il nastro scorrevole descritto.

## Dati di accesso

La variabile : r è un numero naturale oppure 0 e le variabili : a, : b e : d sono numeri naturali. I dati di accesso saranno sempre tali acciocchè il cerchio si adatti alla barra di scorrimento.

## Il Punteggio

Negli esempi del test che valgono in totale il 40% (20) di punti, la variabile : r sarà uguale a 0, cioè non sarà necessario tracciare un cerchio mobile sulla barra di scorrimento

## Esempi di prova

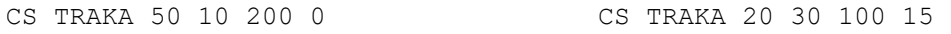

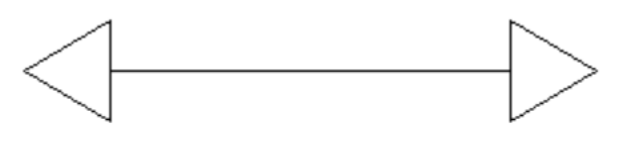

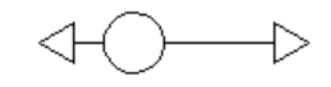

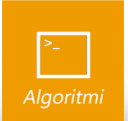

## <span id="page-2-0"></span>Esercizio: La chiave

*50 punti*

Pietro perde costantemente le chiavi, quindi deve cambiarle di continuo. Così ha deciso di produrre lui stesso delle nuove chiavi e di scrivere una procedura che crei una bozza di una nuova chiave per lui ogni volta che la perde.

Scrivi una procedura KLJUC :a :b :n :m :r :h che disegni delle nuove chiavi per Pietro. La parte superiore della chiave è un poligono con : n lati di lunghezza: a pixel. Sulla chiave si trova un foro rotondo per tirare il ciondolo su di esso, rappresentato da un cerchio di raggio: r pixel. Il foro è :h pixel di distanza dal lato inferiore del poligono dove inizia la parte della chiave con i denti. La parte seghettata della chiave sul lato presenta :m denti a forma di triangoli equilateri con una lunghezza laterale :b pixel e un dente aggiuntivo in basso sempre presente. La lunghezza della parte seghettata dipende dal numero di denti.

Lo schizzo rappresenta un esempio di CS KLJUC 50 20 4 3 5 30.

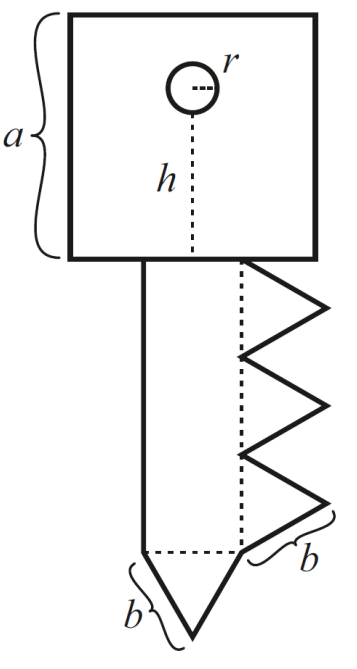

#### Dati di accesso

Le variabili :a, :b i :n sono numeri naturali. Le variabili :m, :r i :h sono numeri naturali oppure 0. I dati di accesso saranno tali acciocché il foro si adatti sempre alla chiave e che la parte seghettata della chiave si adatti sempre al lato della parte forata superiore della chiave.

## Punteggio

Negli esempi di test del valore del 20% (10) punti, i valori delle variabili :m, :r i :h saranno uguali a 0. Negli esempi di test del valore del 20% (10) punti, il valore della variabile :m sarà uguale a 0. Negli esempi di test del valore del 20% (10) punti, il valore della variabile :m sarà uguale a 1.

## Esercizi di prova

 CS KLJUC 80 30 5 0 0 0 CS KLJUC 50 10 7 10 10 20 

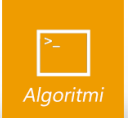

## <span id="page-3-0"></span>Esercizio: Il Virus

*50 punti*

Un virus molto cattivo ha deciso di mutare per diventare il più pericoloso e famoso in circolazione. Di seguito ha applicato a regola d'arte le ultime tendenze di moda per i virus.

Il virus ha prima guadagnato peso fino a raggiungere un raggio di :r. Poi su di esso sono cresciute :n gambe di lunghezza :d che sono attualmente in voga tra i virus. Ha allargato le gambe in modo uniforme in un cerchio sul suo bordo, partendo dalla sommità della testa. Su ogni gamba ha deciso di infilare : m poligoni con  $2 \times :k$  lati di lunghezza :d. I poligoni sono disposti su una gamba in modo che la gamba, cioè il poligono precedentemente posizionato,

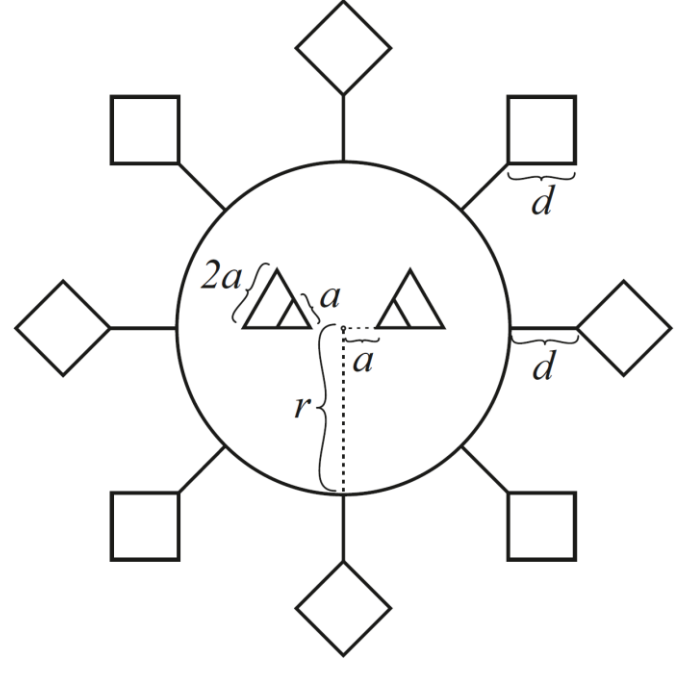

divida in modo uniforme l'angolo esterno del poligono in due parti uguali.

Per rendersi il più spaventoso possibile, il virus ha impostato un'espressione facciale malvagia e ha reso i suoi occhi triangoli equilateri di lunghezza  $2 \times$ : a e le sue pupille triangoli equilateri con lato : a. Le pupille si spostano fino al bordo dell'occhio in modo che siano il più vicino possibile al centro del virus.

Scrivi le procedure VIRUS : a : r : n : m : k : d in modo da disegnare il virus descritto. Lo schizzo fornito è un esempio di prova di CS VIRUS 10 50 6 1 2 20.

## Dati di accesso

Le variabili :  $r \ e : k$  sono numeri naturali. Le variabili : a, : n, : m e : d sono numeri naturali o 0.

## Punteggio

Negli esempi di test del valore del 20% (10) punti, le variabili :n, :m i :d saranno uguali a 0. Negli esempi di test del valore del 20% (10) punti, la variabile : m sarà uguale a 0. Negli esempi di test del valore del 20% (10) punti, la variabile :  $k$  sarà uguale a 2. Negli esempi di test del valore del 20% (10) punti, la variabile :m sarà uguale a 1.

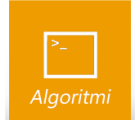

## Esempi di prova

CS VIRUS 8 30 4 3 2 20 CS VIRUS 10 34 3 2 4 20

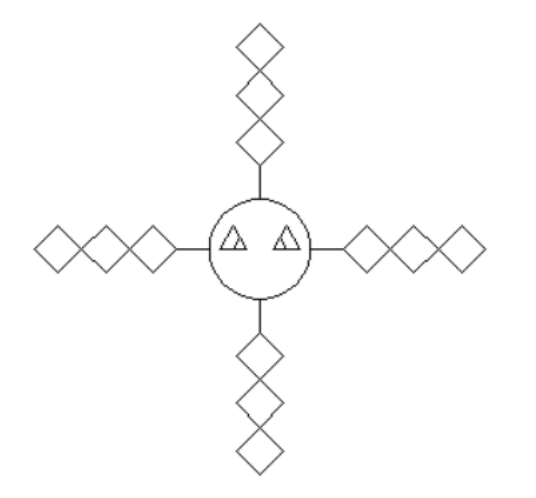

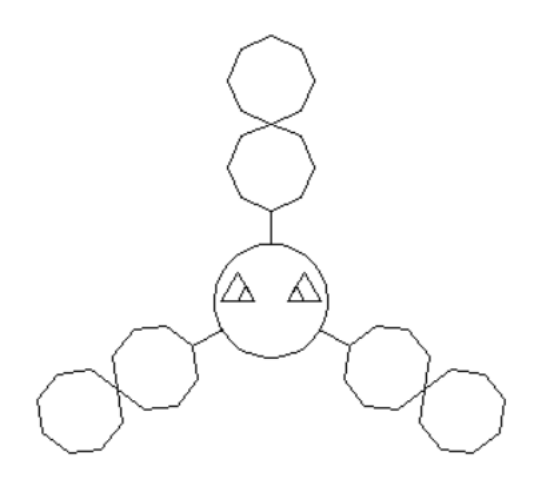